## **PROCEDURE DE GESTION DES DEPLACEMENTS AU LABORATOIRE D'INFORMATIQUE V-2017**

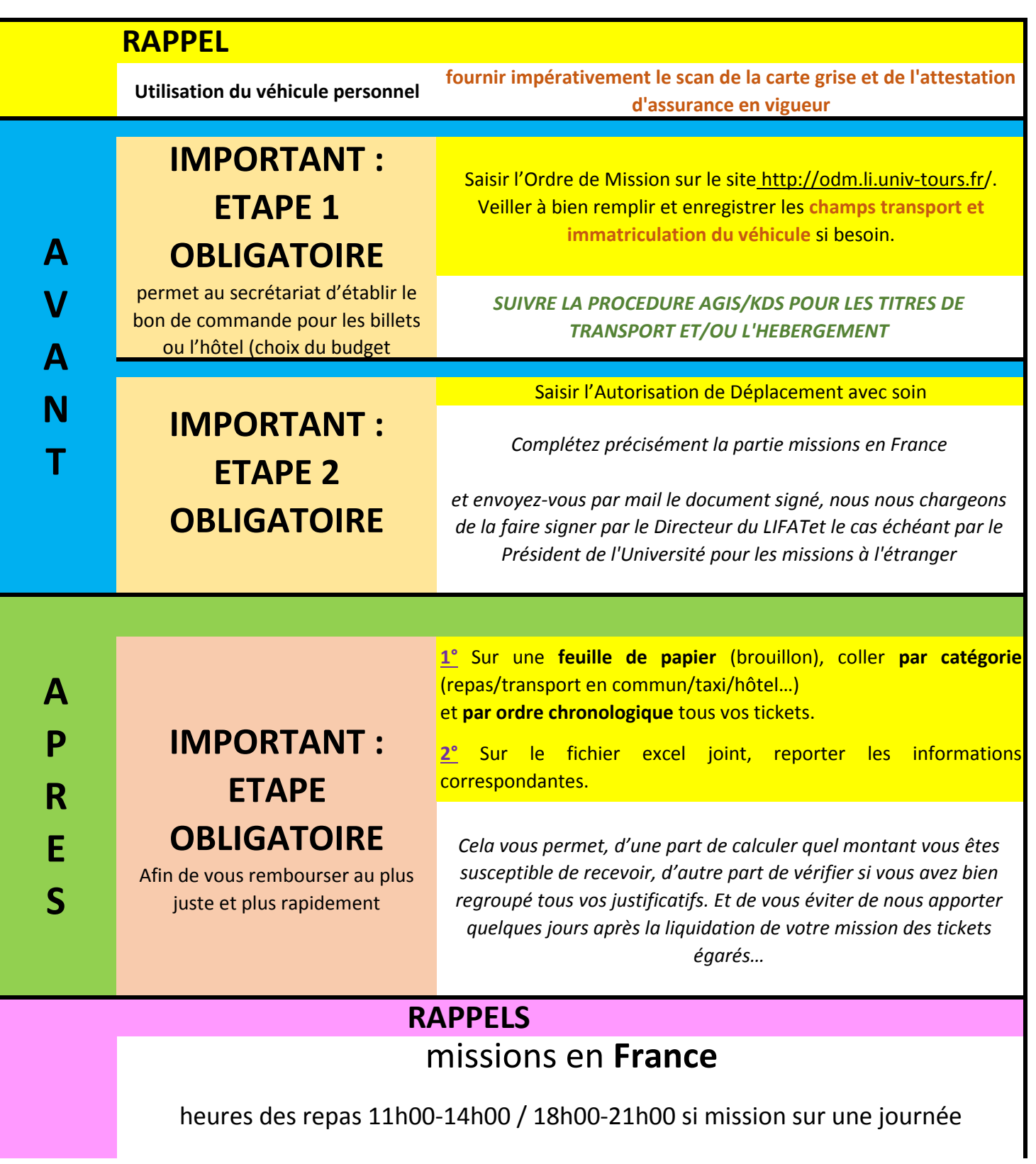

## **PROCEDURE DE GESTION DES DEPLACEMENTS AU LABORATOIRE D'INFORMATIQUE V-2017**

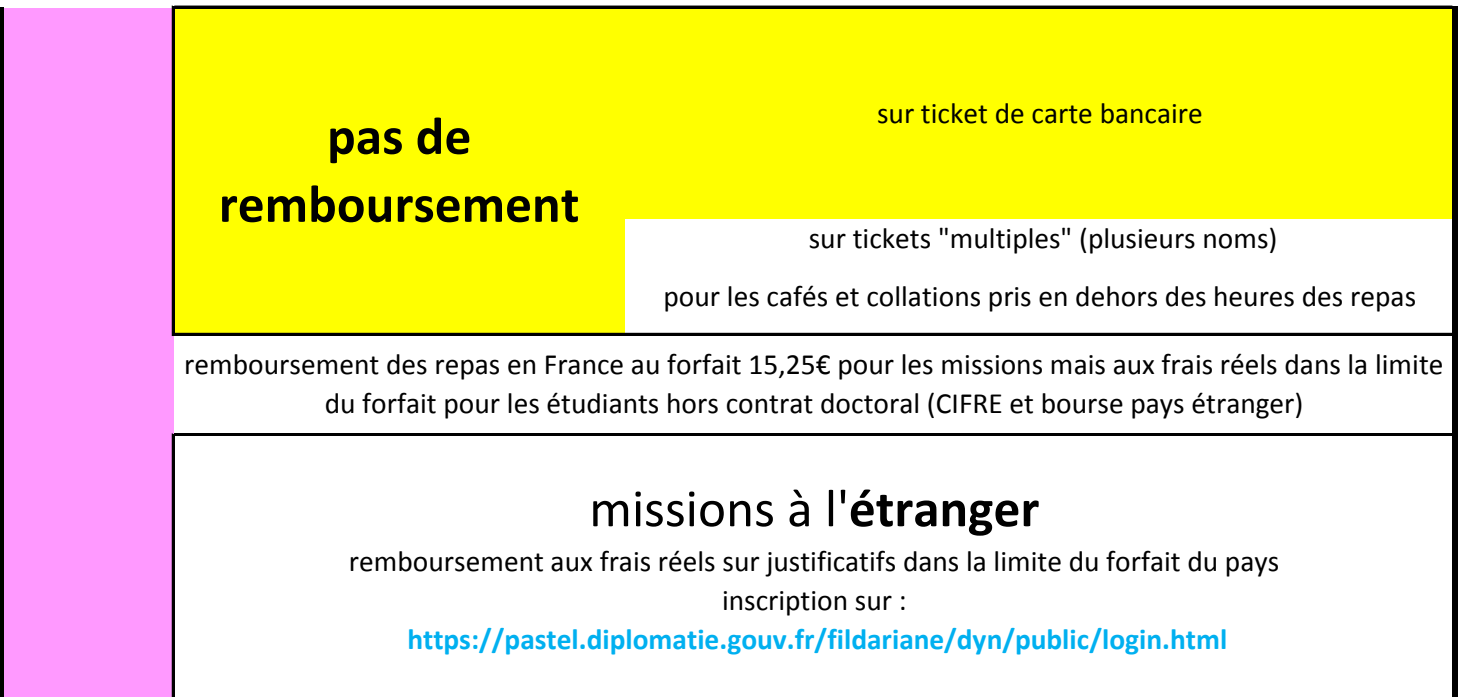